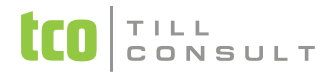

#### **Co je nového v systémech DUNA EIS 2021.1.15**

V Přerově 17. prosince 2020

### **DPH**

- Nový vzhled a nové funkce **zpracování přiznání DPH** a **Souhrnného hlášení** moderní a praktická podoba rozhodovacích dialogů místo postupného přeskakování jednotlivých kroků
- Automatické ukládání **Soupisů dokladů do Archivu DPH** současně s uložením přiznání DPH jsou vyexportovány a uloženy PDF soubory ke konkrétnímu přiznání DPH, k dispozici jsou jako příloha k záznamu a

zobrazit je lze kliknutím na ikonu || na horní ovládací liště

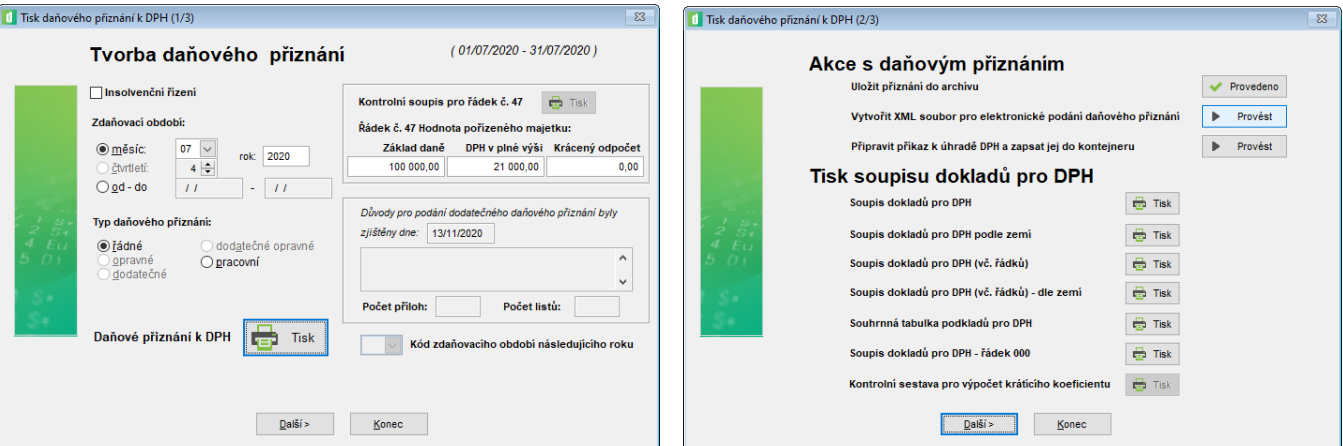

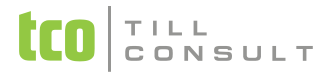

# **Účetnictví**

- **Export obratové předvahy do Excelu –** jde o export ve formě čistých dat tiskové sestavy, tj. bez rámečků v a mezer, které obsahuje klasický export tiskové sestavy. Volba se spouští v dialogu před tiskem "Formát dat – Microsoft Excel 5.0/2.0" a umístění souboru je automatické v adresáři Exporty ve složce dat konkrétní zpracovávané firmy.
- **Přeúčtování spárovaného dokladu (Daňová evidence) –** oprava problému, kdy docházelo ke změně data zápisu účetního dokladu na aktuální den
- **Soubor účtů –** při přepočtu obratů účtů se nyní kontroluje, zda některý účet, který má zůstatek nebo účetní pohyb, není nasměrován do řádku výkazu "0", což může způsobovat chybný výpočet Rozvahy nebo Výkazu zisku a ztrát a zastavení tisku u výkazů zaokrouhlených na tis. Kč
- **Přehled hospodaření –** nová možnost tisknout hromadně jednotlivá střediska za sebou

#### **Banka**

 **Příprava zápočtů** – úprava sestavy Oznámení/Dohoda/Návrh na provedení zápočtu. Nyní se již netisknou samostatně přílohy přijatých a vydaných faktur, ale jsou součástí jednoho tisku, takže lze zápočet vytisknout na jednu stranu (příp. více podle počtu faktur)

## **Pohledávky**

 Tisková sestava **Upomínky** – úprava výpočtu teoretického penále tak, aby byly promítnuty případné částečné platby a pozastávky

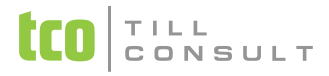

# **Zakázky**

 Evidence **Zakázek** – Rozpis nákladů – upraveno načítání nákladů z přijatých faktur, pokladních výdajových dokladů a všeobecných dokladů, pokud jsou v 10 % sazbě DPH.

# **Číselníky**

 **Číselník organizací –** úprava funkce dotahování údajů z rejstříku ARES, nově se dotahuje místo sídla jako spojení obce + části obce (např. Praha – Strašnice). V případě, že by obsahovalo duplicitně stejný název, jedno označení se vypouští.(např. Přerov – Přerov - I. Město, nově Přerov – I. Město)

## **Obchodní systém**

- Při generování navazujících dokladů (např. z nabídek, objednávek) přidána do dialogu **možnost hromadně označit** nebo odznačit záznamy a to i inverzně
- **Vystavené nabídky** nově zapracováno dotahování předkontace MD a DAL ze skladové karty pro zaúčtování výdejek, které vzniknou při generování z vystavených nabídek
- Provedena úprava pro **export čárových kódů** na dokladech např. dodací list a sestavách do formátu PDF

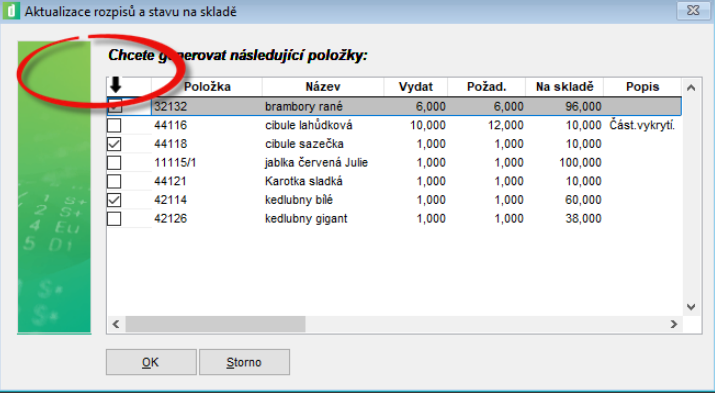

Upraveno grafické zvýraznění nulové prodejní ceny na dodacích listech

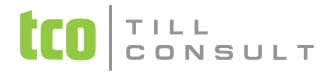

## **Sklady a výkony**

- **Výkaz INTRASTAT Import** legislativní úprava, nově se vykazuje fakturovaná hodnota včetně dopravy, pokud se doprava nachází na stejné faktuře jako zboží. Úprava se týká jak sestav, tak samotného souboru určeného k načtení do aplikace celní zprávy
- **Modul INTRASTAT** export údajů do souboru CSV pro načtení na portál Celní správy je zpoplatněn dle platného ceníku uvedeného na našich webových stránkách

### **Systém**

- Čtyři nová **grafická pozadí**
- Pozadí s rokem nyní se zobrazuje **zpracovávaný účetní rok** (příp. začátek hospodářského)
- Integrovaný poštovní klient má nyní **pole příjemců emailu zvětšeno** seznam adresátů tak může být dlouhý až **250 znaků**

[iva.tomanova@tco.cz](mailto:iva.tomanova@tco.cz) [, dana.dostalova@tco.cz](mailto:dana.dostalova@tco.cz)